Name:

**Enrolment No:** 

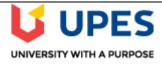

## UNIVERSITY OF PETROLEUM AND ENERGY STUDIES

**End Semester Examination, May 2019** 

**Course: Enterprise Information Architecture** 

**Semester: VIII** 

Program: B.Tech CS-BAO Time 03 hrs.

Course Code: CSIB391 Max. Marks: 100

Instructions: All Questions are compulsory. Some internal choices are provided.

## **SECTION A [6 x 5=30]**

| S. No. |                                                                                                    | Marks | CO  |
|--------|----------------------------------------------------------------------------------------------------|-------|-----|
| Q 1    | Hierarchical, Partitioning, Grid-based and density based methods are the methods of  a) Clustering b) Classification c) Association d) Outlier Detection                                                                                                    | 5     | CO5 |
| Q.2    | <ul> <li>Which answer is not an accurate statement about TOGAF Business Scenarios?</li> <li>a) Business Scenarios describe a method for deriving business requirements for architecture and the implied technical requirements.</li> <li>b) Business Scenarios define requirements for sharing information and services within an organization.</li> <li>c) Business Scenarios are principally used during the Architecture Vision and Business Architecture phases of the ADM.</li> <li>d) A good business scenario is Specific, Measureable, Actionable, Realistic and Time-bound.</li> </ul> | 5     | CO2 |
| Q.3    | <ul> <li>Which of the following statement is correct about the warehouse number?</li> <li>a) We can link several plant and storage location combinations to one warehouse number.</li> <li>b) We have to connect every storage location that has been created within a plant, in Inventory Management to a warehouse number.</li> <li>c) We can assign a plant-storage combination to two or more warehouse numbers.</li> <li>d) None of the above.</li> </ul>                                                                                                    | 5     | CO5 |
| Q.4    | <ul> <li>Which of the following is characteristic of Web 2.0 applications?</li> <li>a) They get better as more people use it</li> <li>b) Multiple users schedule their time to use it one by one</li> <li>c) They provide users with content rather than asking users to create it.</li> <li>d) Web 2.0 application refers to a new version of a web 1.0 application.</li> </ul>                                                                                                    | 5     | CO5 |

| Q.5  | During an audit of financial transactions in an enterprise XYZ, it was found that simple errors of data entry were occurring when two digits that were either individual or part of larger sequence of numbers were reversed when posting a transaction. Which type of error is this?  a) Addition Error b) Truncation Error c) Substitution Error d) Transposition Error                                                                                                    | 5  | CO3        |
|------|----------------------------------------------------------------------------------------------------|----|------------|
| Q.6  | You receive stock that was purchased for a specific project. The stock should be separated from unrestricted stock of the same material. What do you have to customize in the system?  a) Define a new interim storage type and assign it to the WM movement type b) Create an entry in the storage type search table and add the stock category indicator.  c) De-activate the 'addition to stock' indicator in the material master data.  d) Create an entry in the storage type search table and add the special stock indicator. | 5  | CO5        |
|      | SECTION B $[5 \times 10=50]$                                                                                                    |    |            |
| Q.7  | Comment on below: Dynamic Warehousing: Extending the traditional Data Warehouse approach Or How Reference Architecture and Enterprise Information Architecture are correlated with each other?                                                                                                    | 10 | CO5        |
| Q.8  | How wide is TOGAF application in universities to develop enterprise architectures?  Or  Explain Cloud Computing Delivery Model for Data Services                                                                                                    |    | CO1<br>CO2 |
| Q.9  | Comment on the various standards used for Operational Model Relationship Diagram                                                                                                    | 10 | CO3        |
| Q.10 | Write down the components that are needed to make up a mashup.                                                                                                    | 10 | CO4        |
| Q.11 | The newer and advanced real-time analytic methods are used to address the latency requirement of risk management in stock trading area. Discuss the various EIA components and the services they provide are used to deliver required view of risk.                                                                                                    | 10 | CO5        |
|      | SECTION-C                                                                                                    |    |            |
| Q.12 | Elucidate the criteria that help identify the introduced data domains?  Or  Explain the five pillars of Enterprise information.                                                                                                    | 20 | CO2        |